# Package 'ecocomDP'

March 7, 2022

Type Package

Title Tools to Create, Use, and Convert ecocomDP Data

Description Work with the Ecological Community Data Design Pattern. 'ecocomDP' is a flexible data model for harmonizing ecological community surveys, in a research question agnostic format, from source data published across repositories, and with methods that keep the derived data up-to-date as the underlying sources change. Described in O'Brien et al. (2021), [<doi:10.1016/j.ecoinf.2021.101374>](https://doi.org/10.1016/j.ecoinf.2021.101374).

Version 1.2.1

License MIT + file LICENSE

URL <https://github.com/EDIorg/ecocomDP>

BugReports <https://github.com/EDIorg/ecocomDP/issues>

Encoding UTF-8

LazyData true

**Depends**  $R (= 3.4.0)$ 

- **Imports** RColorBrewer ( $>= 1.1-2$ ), data.table ( $>= 1.13.0$ ), dplyr ( $>= 1.13$ 0.7.1), EML ( $>= 2.0.5$ ), emld ( $>= 0.5.1$ ), geosphere ( $>= 1.5$ ), ggplot2 ( $> = 3.3.3$ ), httr ( $>= 1.3.1$ ), lubridate ( $>= 1.7.4$ ), magrittr, methods, neonUtilities (>= 2.1.1), rlang, rmarkdown, stats, stringr  $(>= 1.2.0)$ , tidyr  $(>= 0.6.1)$ , tools, utils, uuid  $(>= 0.1-4)$ , xml2  $(>= 1.3.0)$ ,
- **Suggests** knitr, mime  $(>= 0.9)$ , reader  $(>= 1.0.6)$ , ritis  $(>= 1.0.0)$ , taxize  $\left( \leq 0.9.99 \right)$ , test that, worrms  $\left( \geq 0.4.2 \right)$ , ggrepel, usmap  $(>= 0.6.0)$ , maptools, rgdal

# VignetteBuilder knitr

RoxygenNote 7.1.1

Language en-US

NeedsCompilation no

Author Colin Smith [aut, cre, cph] (<<https://orcid.org/0000-0003-2261-9931>>), Eric Sokol [aut] (<<https://orcid.org/0000-0001-5923-0917>>),

Margaret O'Brien [aut] (<<https://orcid.org/0000-0002-1693-8322>>), Matt Bitters [ctb], Melissa Chen [ctb], Savannah Gonzales [ctb], Matt Helmus [ctb], Brendan Hobart [ctb], Ruvi Jaimes [ctb], Lara Janson [ctb], Marta Jarzyna [ctb], Michael Just [ctb], Daijiang Li [ctb], Wynne Moss [ctb], Kari Norman [ctb], Stephanie Parker [ctb], Natalie Robinson [ctb], Thilina Surasinghe [ctb], Kyle Zollo-Venecek [ctb] (<<https://orcid.org/0000-0002-1615-590X>>)

Maintainer Colin Smith <colin.smith@wisc.edu>

Repository CRAN

Date/Publication 2022-03-07 07:50:23 UTC

# R topics documented:

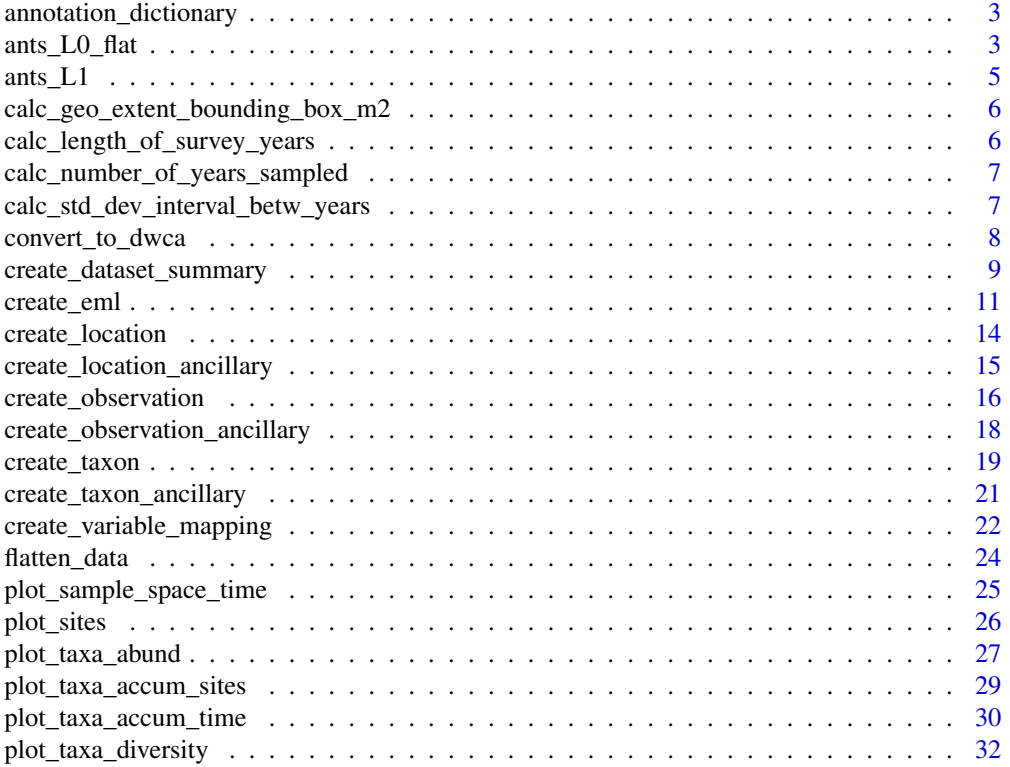

<span id="page-2-0"></span>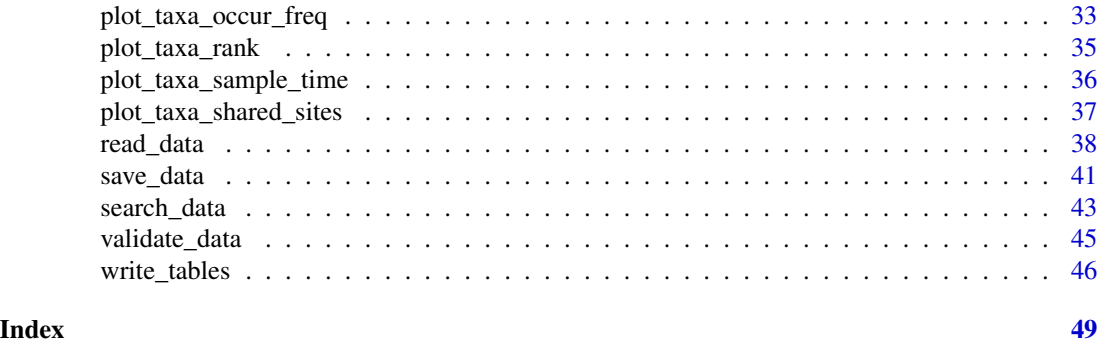

annotation\_dictionary *Annotations of published data*

# Description

View the collection of dataset- and attribute-level annotations from existing ecocomDP datasets.

# Usage

annotation\_dictionary()

#### Details

Use the search field to find the annotation terms and URIs.

#### Examples

```
## Not run:
View(annotation_dictionary())
```
## End(Not run)

ants\_L0\_flat *Joined and flat version of EDI data package knb-lter-hfr.118.33*

# Description

A fully joined and flat version of EDI data package knb-lter-hfr.118.33 (Ant Assemblages in Hemlock Removal Experiment at Harvard Forest since 2003) with all relevant ecocomDP L1 identifiers and content added. Use this dataset as an input to the L0\_flat argument of the "create" functions.

#### Usage

ants\_L0\_flat

4 ants\_L0\_flat

# Format

A data frame with 2931 rows and 45 variables:

- datetime dates
- block block
- plot plot number
- treatment treatment type
- moose.cage location of grid with respect to moose exclosure
- trap.type trap type
- trap.num applies only to pitfall cups
- subfamily ant subfamily
- hl head length. We used trait definitions from Del Toro et al. (2015) and filled in missing species' data with information from Ellison et al.
- rel eye length relative to body size
- rll femur length relative to body size
- colony.size size of colony for each species
- feeding.preference feeding preference for each species
- nest.substrate nest substrate
- primary.habitat primary habitat
- secondary.habitat secondary habitat associations
- seed.disperser whether or not a seed dispersing species
- slavemaker.sp whether or not a slavemaking species
- behavior classifications based on behavioral interactions with other ants
- biogeographic.affinity biogeographic affinity based on available occurrence records
- source where trait information was found. Full citations for literature are as follows: Del Toro, I., R.R. Silva, and A.M. Ellison. 2015. Predicated impacts of climatic change on ant functional diversity and distributions in eastern North American forests. Diversity and Distributions 21:781-791; Ellison, A.M., N.J. Gotelli, G. Alpert, and E.J. Farnsworth. 2012. A field guide to the ants of New England. Yale University Press, New Haven, Connecticut, USA.
- unit\_hl units for "hl" variable
- unit\_rel units for "rel" variable
- unit\_rll units for "rll" variable
- variable\_name variables of the primary observation table
- value values of variable\_name
- unit units of variable\_name
- observation\_id the observation id
- location id the location id
- event id the event id
- latitude approximate latitude of study area

#### <span id="page-4-0"></span>ants\_L1 5

longitude approximate longitude of study area elevation approximate elevation of study area taxon\_name name of organism taxon\_id the taxon id taxon rank the taxon rank authority\_system the authority system taxon\_name was resolved to authority\_taxon\_id the id of taxon\_name in authority\_system package id the identifier of this ecocomDP dataset original\_package\_id the identifier of the source dataset length\_of\_survey\_years number of years the survey has been ongoing number\_of\_years\_sampled number of years during the survey that samples were taken std\_dev\_interval\_betw\_years the standard deviation between surveys in years max\_num\_taxa number of unique taxa in this dataset geo\_extent\_bounding\_box\_m2 the study area in meters squared

#### Source

[https://portal.edirepository.org/nis/mapbrowse?scope=knb-lter-hfr&identifier=118](https://portal.edirepository.org/nis/mapbrowse?scope=knb-lter-hfr&identifier=118&revision=33)& [revision=33](https://portal.edirepository.org/nis/mapbrowse?scope=knb-lter-hfr&identifier=118&revision=33)

ants\_L1 *The ecocomDP (L1) version of EDI data package knb-lter-hfr.118.33*

#### Description

The the ecocomDP (L1) formatted version of EDI data package knb-lter-hfr.118.33 (Ant Assemblages in Hemlock Removal Experiment at Harvard Forest since 2003) read from the EDI API with read\_data(id = "edi.193.5"). Use this dataset as an input to data "use" functions.

#### Usage

ants\_L1

# Format

A list of:

id The dataset identifier

metadata See source url for metadata

tables A list of data frames, each an ecocomDP table

validation issues Is NULL because there are no validation issues for this dataset

# Source

[https://portal.edirepository.org/nis/mapbrowse?scope=edi&identifier=193&revision](https://portal.edirepository.org/nis/mapbrowse?scope=edi&identifier=193&revision=5)= [5](https://portal.edirepository.org/nis/mapbrowse?scope=edi&identifier=193&revision=5)

```
calc_geo_extent_bounding_box_m2
```
*Calculate geo\_extent\_bounding\_box\_m2 for the dataset\_summary table*

# Description

Calculate geo\_extent\_bounding\_box\_m2 for the dataset\_summary table

#### Usage

```
calc_geo_extent_bounding_box_m2(west, east, north, south)
```
# Arguments

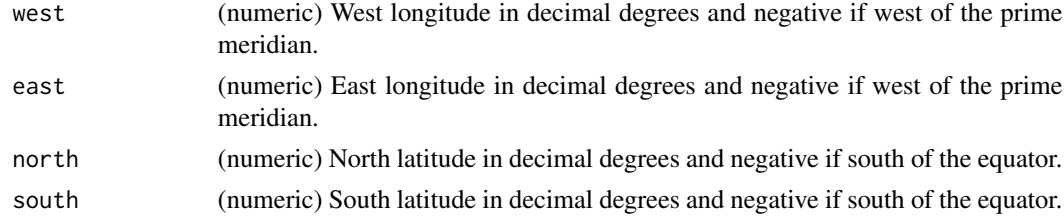

# Value

(numeric) Area of study site in meters squared.

calc\_length\_of\_survey\_years *Calculate length\_of\_survey\_years for the dataset\_summary table*

# Description

Calculate length\_of\_survey\_years for the dataset\_summary table

# Usage

```
calc_length_of_survey_years(dates)
```
# Arguments

dates (Date) Dates from the L0 source dataset encompassing the entire study duration.

# Value

(numeric) Number of years the study has been ongoing.

<span id="page-6-0"></span>calc\_number\_of\_years\_sampled

*Calculate number\_of\_years\_sampled for the dataset\_summary table*

# Description

Calculate number\_of\_years\_sampled for the dataset\_summary table

#### Usage

calc\_number\_of\_years\_sampled(dates)

#### Arguments

dates (Date) Dates from the L0 source dataset encompassing the entire study duration.

## Value

(numeric) Number of survey years in which a sample was taken.

```
calc_std_dev_interval_betw_years
                         Calculate std_dev_interval_betw_years for the dataset_summary ta-
                         ble
```
# Description

Calculate std\_dev\_interval\_betw\_years for the dataset\_summary table

# Usage

```
calc_std_dev_interval_betw_years(dates)
```
# Arguments

dates (Date) Dates from the L0 source dataset encompassing the entire study duration.

# Value

(numeric) The standard deviation between sampling events (in years).

<span id="page-7-0"></span>

# Description

Convert a dataset to the Darwin Core Archive format

# Usage

```
convert_to_dwca(
 path,
 core_name,
 source_id,
  derived_id,
 url = NULL,user_id,
 user_domain
)
```
# Arguments

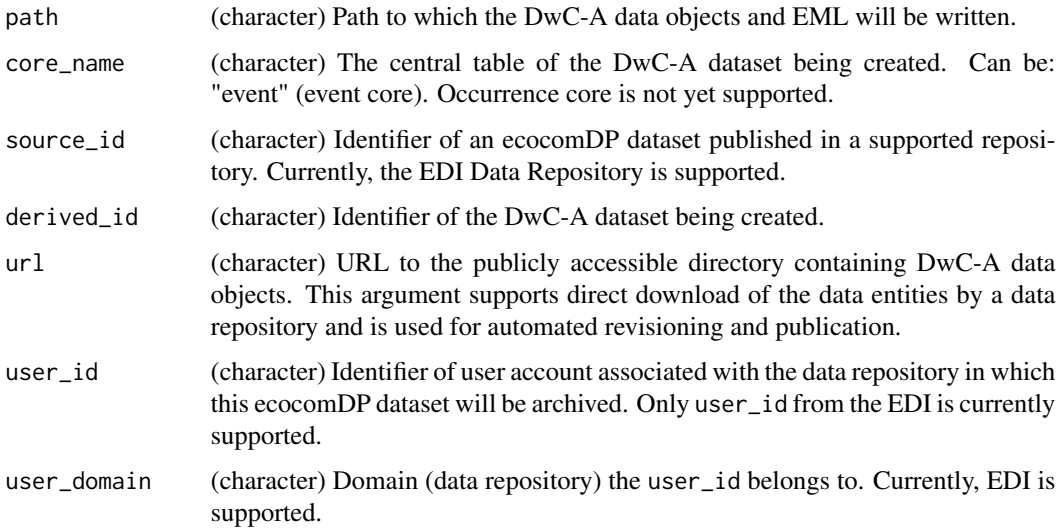

# Details

Reads in an ecocomDP dataset from a supported repository and converts it to a DwC-A package.

# Value

DwC-A tables, meta.xml, and corresponding EML metadata.

# <span id="page-8-0"></span>create\_dataset\_summary 9

# Examples

```
## Not run:
# Create directory for DwC-A outputs
mypath <- paste0(tempdir(), "/data")
dir.create(mypath)
# Convert an EDI published ecocomDP dataset to a DwC-A
convert_to_dwca(
  path = mypath,
  core_name = "event",
  source_id = "edi.193.5",
  derived_id = "edi.834.2",user_id = "ecocomdp",
 user_domain = "EDI")
dir(mypath)
# Clean up
unlink(mypath, recursive = TRUE)
## End(Not run)
```
create\_dataset\_summary

```
Create the dataset_summary table
```
# Description

Create the dataset\_summary table

# Usage

```
create_dataset_summary(
 L0_flat,
 package_id,
  original_package_id = NULL,
  length_of_survey_years,
  number_of_years_sampled,
  std_dev_interval_betw_years,
 max_num_taxa,
  geo_extent_bounding_box_m2 = NULL
)
```
# Arguments

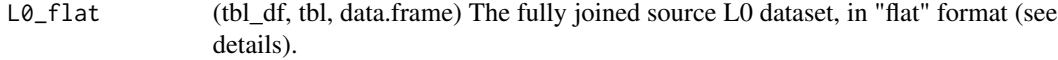

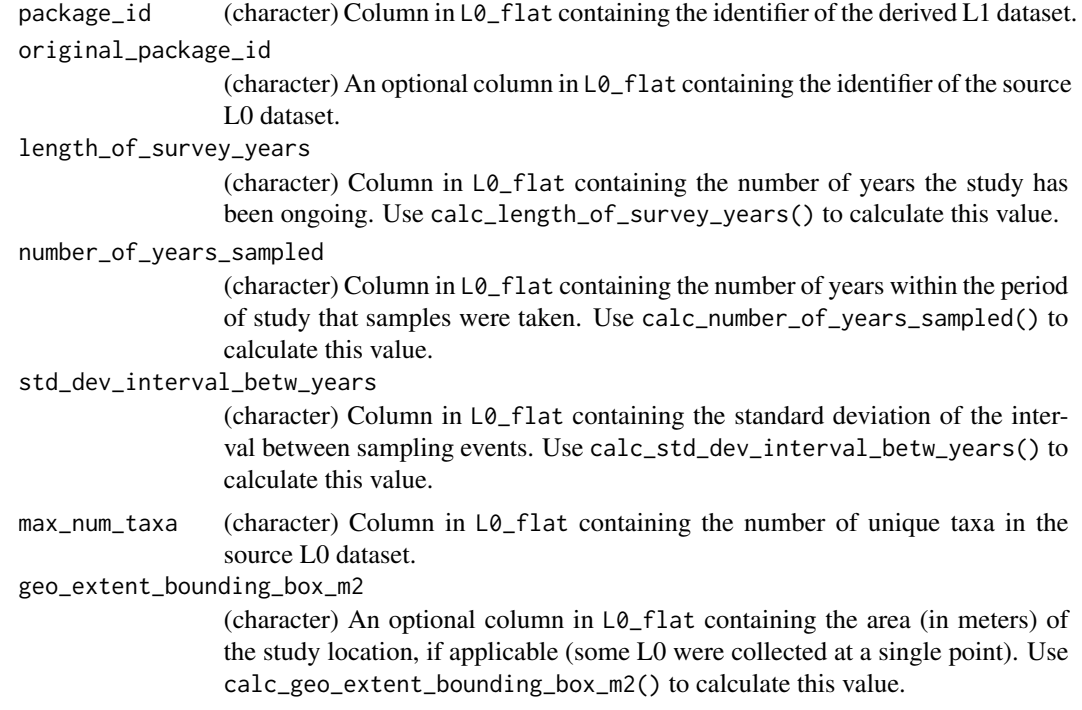

# Details

This function collects specified columns from L0\_flat and returns distinct rows.

"flat" format refers to the fully joined source L0 dataset in "wide" form with the exception of the core observation variables, which are in "long" form (i.e. using the variable\_name, value, unit columns of the observation table). This "flat" format is the "widest" an L1 ecocomDP dataset can be consistently spread due to the frequent occurrence of L0 source datasets with > 1 core observation variable.

## Value

(tbl\_df, tbl, data.frame) The dataset\_summary table.

# Examples

flat <- ants\_L0\_flat

```
dataset_summary <- create_dataset_summary(
 L0_flat = flat,
 package_id = "package_id",
 original_package_id = "original_package_id",
 length_of_survey_years = "length_of_survey_years",
 number_of_years_sampled = "number_of_years_sampled",
 std_dev_interval_betw_years = "std_dev_interval_betw_years",
 max_num_taxa = "max_num_taxa",
 geo_extent_bounding_box_m2 = "geo_extent_bounding_box_m2")
```
# <span id="page-10-0"></span>create\_eml 11

dataset\_summary

# create\_eml *Create EML metadata*

# Description

Create EML metadata

# Usage

```
create_eml(
  path,
  source_id,
  derived_id,
  script,
  script_description,
  is_about = NULL,
  contact,
  user_id,
  user_domain,
  basis_of_record = NULL,
  url = NULL)
```
# Arguments

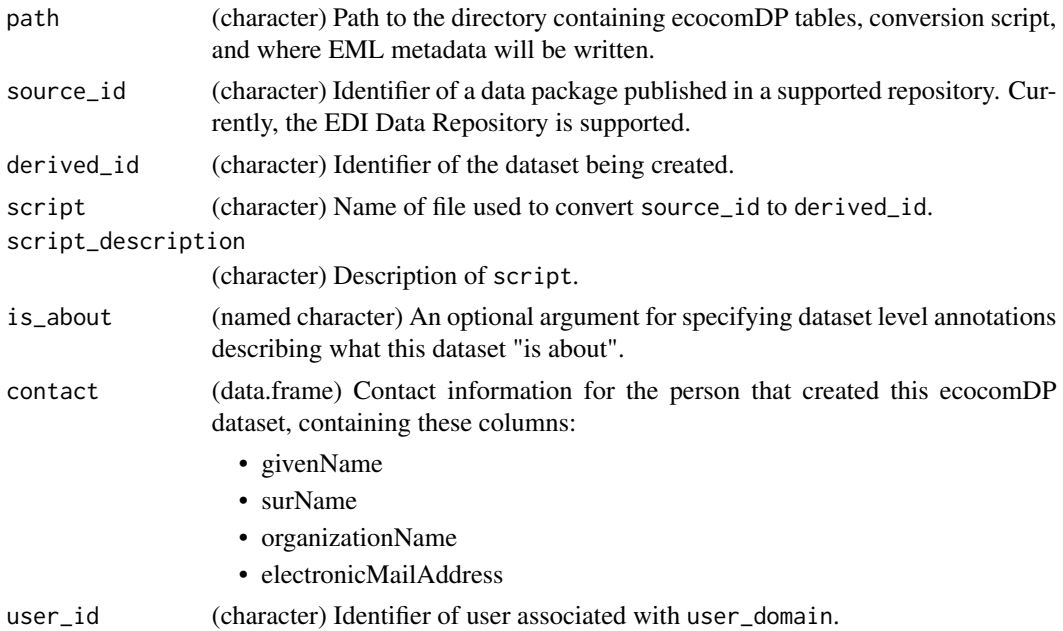

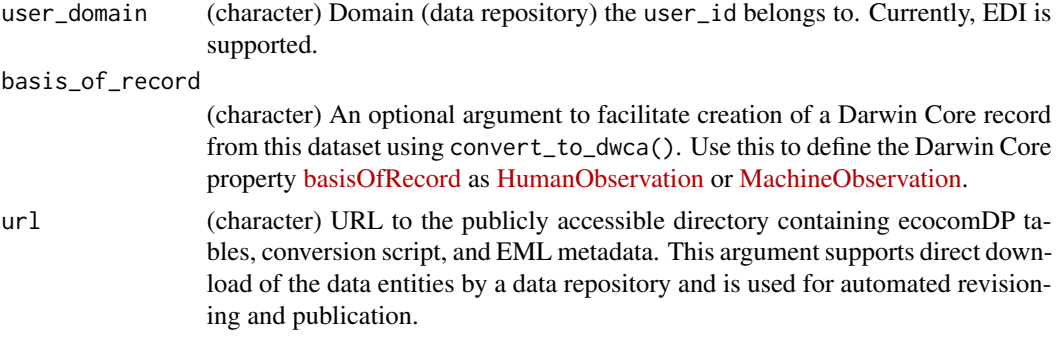

#### Details

This function creates an EML record for an ecocomDP by combining metadata from source\_id with boiler-plate metadata describing the ecocomDP model. Changes to the source\_id EML include:

- <access> Adds user\_id to the list of principals granted read and write access to the ecocomDP data package this EML describes.
- <title> Adds a note that this is a derived data package in the ecocomDP format.
- <**pubDate>** Adds the date this EML was created.
- <abstract> Adds a note that this is a derived data package in the ecocomDP format.
- <**keywordSet** Adds the "ecocomDP" keyword to enable search and discovery of all ecocomDP data packages in the data repository it is published, and 7 terms from the LTER Controlled vocabulary: "communities", "community composition", "community dynamics", "community patterns", "species composition", "species diversity", and "species richness". Darwin Core Terms listed under basis\_of\_record are listed and used by convert\_to\_dwca() to create a Darwin Core Archive of this ecocomDP data package.
- <intellectualRights> Keeps intact the original intellectual rights license source\_id was released under, or uses [CCO](https://creativecommons.org/publicdomain/zero/1.0/legalcode) if missing.
- <taxonomicCoverage> Appends to the taxonomic coverage element with data supplied in the ecocomDP taxon table.
- <contact> Adds the ecocomDP creator as a point of contact.
- <methodStep> Adds a note that this data package was created by the script, and adds provenance metadata noting that this is a derived dataset and describes where the source\_id can be accessed.
- <dataTables>Replaces the source\_id table metadata with descriptions of the the ecocomDP tables.
- < otherEntity > Adds script and script\_description. otherEntities of source\_id are removed.
- <annotations> Adds boilerplate annotations describing the ecocomDP at the dataset, entity, and entity attribute levels.

Taxa listed in the taxon table, and resolved to one of the supported authority systems (i.e. [ITIS,](https://www.itis.gov/) [WORMS,](https://www.marinespecies.org/) or [GBIF\)](https://gbif.org), will have their full taxonomic hierarchy expanded, including any common names for each level.

create\_eml 13

## Value

An EML metadata file.

# Examples

```
## Not run:
# Create directory with ecocomDP tables for create_eml()
mypath <- paste0(tempdir(), "/data")
dir.create(mypath)
inpts <- c(ants_L1$tables, path = mypath)
do.call(write_tables, inpts)
file.copy(system.file("extdata", "create_ecocomDP.R", package = "ecocomDP"), mypath)
dir(mypath)
# Describe, with annotations, what the source L0 dataset "is about"
dataset_annotations <- c(
  `species abundance` = "http://purl.dataone.org/odo/ECSO_00001688",
  Population = "http://purl.dataone.org/odo/ECSO_00000311",
  `level of ecological disturbance` = "http://purl.dataone.org/odo/ECSO_00002588",
  `type of ecological disturbance` = "http://purl.dataone.org/odo/ECSO_00002589")
# Add self as contact information incase questions arise
additional_contact <- data.frame(
  givenName = 'Colin',
  surName = 'Smith',
  organizationName = 'Environmental Data Initiative',
  electronicMailAddress = 'csmith@mail.com',
  stringsAsFactors = FALSE)
# Create EML
eml <- create_eml(
  path = mypath,
  source_id = "knb-lter-hfr.118.33",
  derived_id = "edi.193.5",is_about = dataset_annotations,
  script = "create_ecocomDP.R",
  script_description = "A function for converting knb-lter-hrf.118 to ecocomDP",
  contact = additional_contact,
  user_id = 'ecocomdp',user_domain = 'EDI',
  basis_of_record = "HumanObservation")
dir(mypath)
View(eml)
# Clean up
unlink(mypath, recursive = TRUE)
## End(Not run)
```
#### <span id="page-13-0"></span>Description

Create the location table

#### Usage

```
create_location(
 L0_flat,
  location_id,
  location_name,
  latitude = NULL,
  longitude = NULL,
  elevation = NULL
)
```
#### Arguments

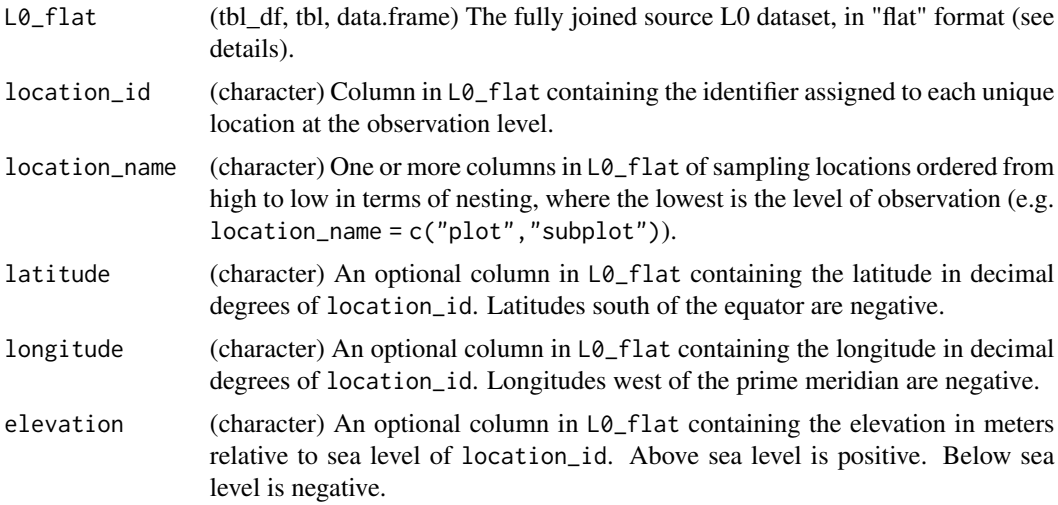

#### Details

This function collects specified columns from  $L\mathcal{O}_r$  flat, creates data frames for each location\_name, assigns latitude, longitude, and elevation to the lowest nesting level (i.e. the observation level) returning NA for higher levels (these will have to be filled manually afterwards), and determines the relationships between location\_id and parent\_location\_id from L0\_flat and location\_name.

To prevent the listing of duplicate location\_name values, and to enable the return of location\_name columns by flatten\_data(), location\_name values are suffixed with the column they came from according to: paste0(<column name>,"\_\_",<column value>). Example: A column named "plot" with values "1", "2", "3", in LØ\_flat would be listed in the resulting location table under the <span id="page-14-0"></span>location\_name column as "1", "2", "3" and therefore no way to discern these values correspond with "plot". Applying the above listed solution returns "plot\_\_1", "plot\_\_2", "plot\_\_3" in the location table and returns the column "plot" with values c("1", "2", "3") by flatten\_data().

"flat" format refers to the fully joined source L0 dataset in "wide" form with the exception of the core observation variables, which are in "long" form (i.e. using the variable\_name, value, unit columns of the observation table). This "flat" format is the "widest" an L1 ecocomDP dataset can be consistently spread due to the frequent occurrence of L0 source datasets with > 1 core observation variable.

Additionally, latitude, longitude, and elevation of sites nested above the observation level will have to be manually added after the location table is returned.

# Value

(tbl\_df, tbl, data.frame) The location table.

#### Examples

```
flat <- ants_L0_flat
```

```
location <- create_location(
 L0_flat = flat,
 location_id = "location_id",
 location_name = c("block", "plot"),
 latitude = "latitude",
 longitude = "longitude",
 elevation = "elevation")
```
location

create\_location\_ancillary *Create the location\_ancillary table*

# **Description**

Create the location\_ancillary table

#### Usage

```
create_location_ancillary(
 L0_flat,
  location_id,
  datetime = NULL,
  variable_name,
  unit = NULL)
```
#### <span id="page-15-0"></span>**Arguments**

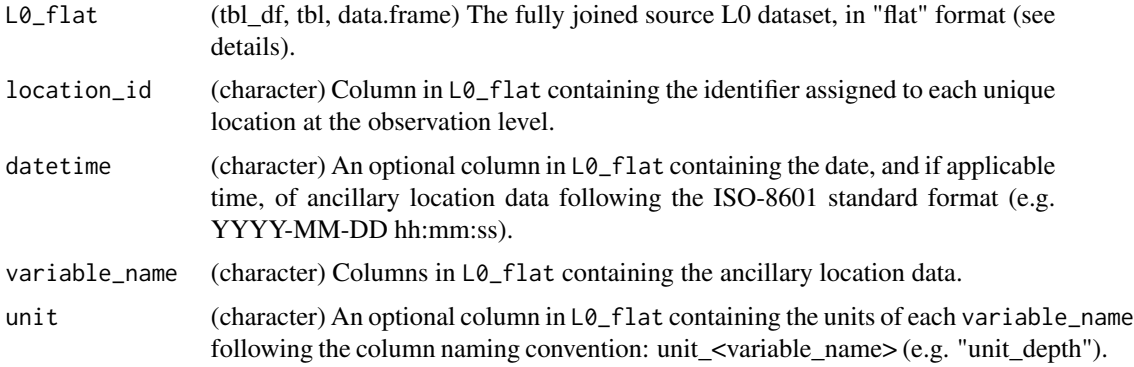

#### Details

This function collects specified columns from L0\_flat, converts into long (attribute-value) form by gathering variable\_name. Regular expression matching joins unit to any associated variable\_name and is listed in the resulting table's "unit" column.

"flat" format refers to the fully joined source L0 dataset in "wide" form with the exception of the core observation variables, which are in "long" form (i.e. using the variable\_name, value, unit columns of the observation table). This "flat" format is the "widest" an L1 ecocomDP dataset can be consistently spread due to the frequent occurrence of L0 source datasets with > 1 core observation variable.

# Value

(tbl\_df, tbl, data.frame) The location\_ancillary table.

#### Examples

```
flat <- ants_L0_flat
location_ancillary <- create_location_ancillary(
 L0_flat = flat,
 location_id = "location_id",
 variable_name = "treatment")
```
location\_ancillary

create\_observation *Create the observation table*

#### Description

Create the observation table

create\_observation 17

# Usage

```
create_observation(
 L0_flat,
  observation_id,
  event_id = NULL,
  package_id,
  location_id,
  datetime,
  taxon_id,
  variable_name,
  value,
  unit = NULL
```
)

# Arguments

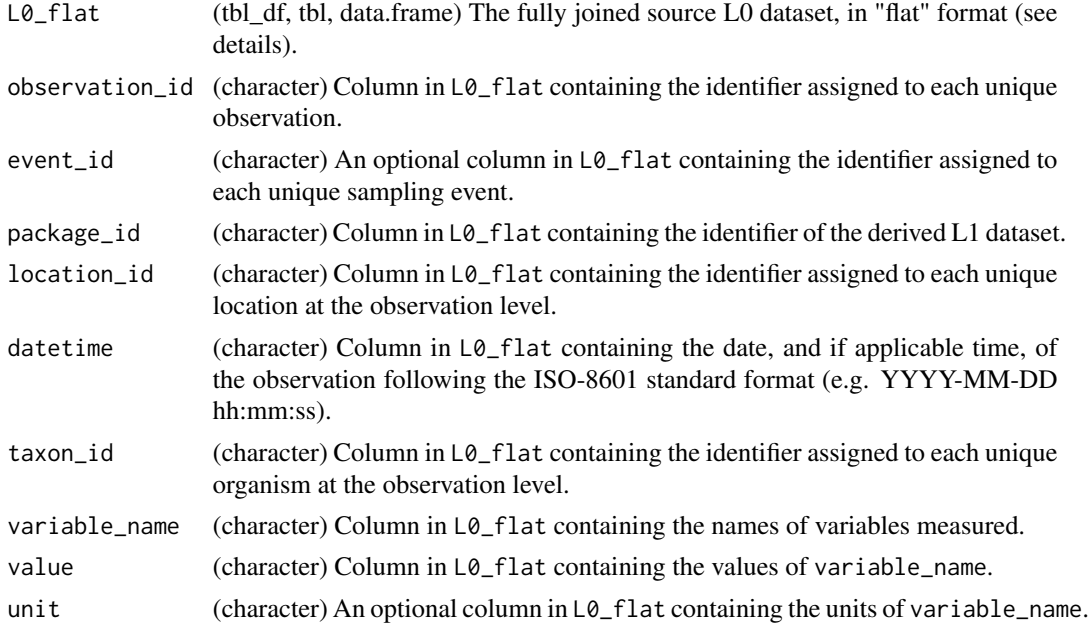

# Details

This function collects specified columns from L0\_flat and returns distinct rows.

"flat" format refers to the fully joined source L0 dataset in "wide" form with the exception of the core observation variables, which are in "long" form (i.e. using the variable\_name, value, unit columns of the observation table). This "flat" format is the "widest" an L1 ecocomDP dataset can be consistently spread due to the frequent occurrence of L0 source datasets with > 1 core observation variable.

# Value

(tbl\_df, tbl, data.frame) The observation table.

# Examples

```
flat <- ants_L0_flat
observation <- create_observation(
  L0_{\text{-}}flat = flat,
  observation_id = "observation_id",
  event_id = "event_id",
  package_id = "package_id",
  location_id = "location_id",
 datetime = "datetime",
 taxon_id = "taxon_id",
 variable_name = "variable_name",
  value = "value",
 unit = "unit")
```
observation

create\_observation\_ancillary *Create the observation\_ancillary table*

# Description

Create the observation\_ancillary table

#### Usage

```
create_observation_ancillary(
 L0_flat,
 observation_id,
 variable_name,
 unit = NULL)
```
# Arguments

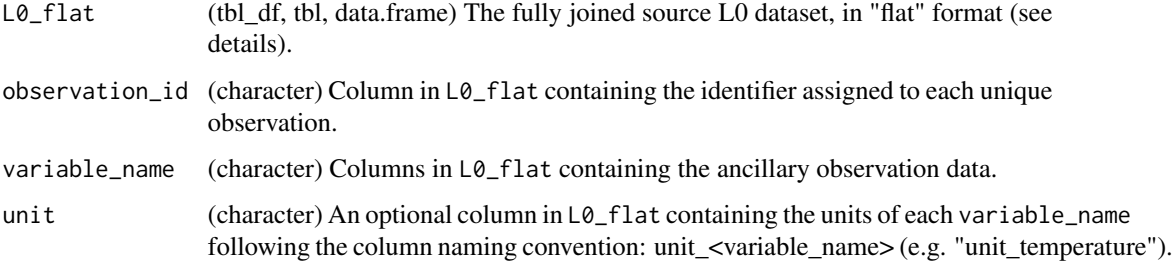

<span id="page-17-0"></span>

# <span id="page-18-0"></span>create\_taxon 19

## Details

This function collects specified columns from  $L\vartheta$ \_flat, converts into long (attribute-value) form by gathering variable\_name. Regular expression matching joins unit to any associated variable\_name and is listed in the resulting table's "unit" column.

"flat" format refers to the fully joined source L0 dataset in "wide" form with the exception of the core observation variables, which are in "long" form (i.e. using the variable\_name, value, unit columns of the observation table). This "flat" format is the "widest" an L1 ecocomDP dataset can be consistently spread due to the frequent occurrence of L0 source datasets with > 1 core observation variable.

# Value

(tbl\_df, tbl, data.frame) The observation\_ancillary table.

#### Examples

```
flat <- ants_L0_flat
```

```
observation_ancillary <- create_observation_ancillary(
 L0_flat = flat,
 observation_id = "observation_id",
 variable_name = c("trap.type", "trap.num", "moose.cage"))
```
observation\_ancillary

create\_taxon *Create the taxon table*

#### Description

Create the taxon table

#### Usage

```
create_taxon(
 L0_flat,
  taxon_id,
  taxon_rank = NULL,
  taxon_name,
  authority_system = NULL,
  authority_taxon_id = NULL
)
```
#### **Arguments**

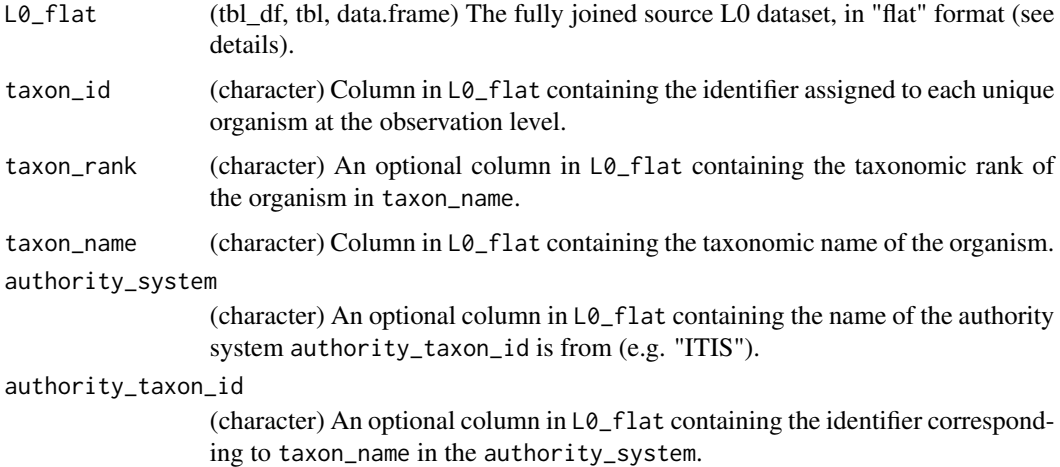

#### Details

This function collects specified columns from  $L\mathfrak{o}_f$  and returns distinct rows.

Taxa listed in the taxon table, and resolved to one of the supported authority systems (i.e. [ITIS,](https://www.itis.gov/) [WORMS,](https://www.marinespecies.org/) or [GBIF\)](https://gbif.org), will have their full taxonomic hierarchy expanded, including any common names for each level.

"flat" format refers to the fully joined source L0 dataset in "wide" form with the exception of the core observation variables, which are in "long" form (i.e. using the variable\_name, value, unit columns of the observation table). This "flat" format is the "widest" an L1 ecocomDP dataset can be consistently spread due to the frequent occurrence of L0 source datasets with > 1 core observation variable.

# Value

(tbl\_df, tbl, data.frame) The taxon table.

# Examples

```
flat <- ants_L0_flat
taxon <- create_taxon(
 L0_{flat} = flat,
 taxon_id = "taxon_id",
 taxon_rank = "taxon_rank",
 taxon_name = "taxon_name",
 authority_system = "authority_system",
 authority_taxon_id = "authority_taxon_id")
```
taxon

<span id="page-20-0"></span>create\_taxon\_ancillary

*Create the taxon\_ancillary table*

# Description

Create the taxon\_ancillary table

# Usage

```
create_taxon_ancillary(
 L0_flat,
  taxon_id,
  datetime = NULL,
  variable_name,
  unit = NULL,author = NULL)
```
#### Arguments

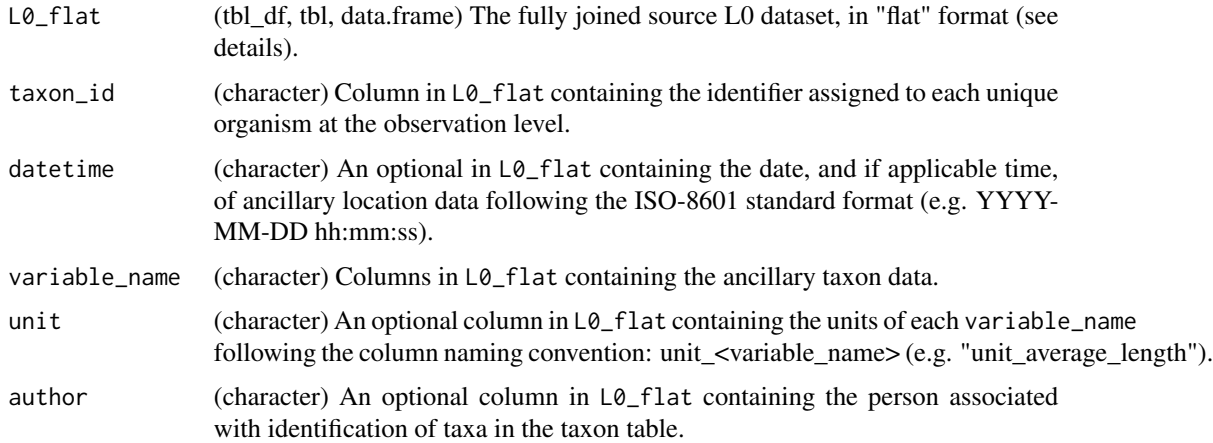

#### Details

This function collects specified columns from  $L\theta$ <sub>-flat</sub>, converts into long (attribute-value) form by gathering variable\_name. Regular expression matching joins unit to any associated variable\_name and is listed in the resulting table's "unit" column.

"flat" format refers to the fully joined source L0 dataset in "wide" form with the exception of the core observation variables, which are in "long" form (i.e. using the variable\_name, value, unit columns of the observation table). This "flat" format is the "widest" an L1 ecocomDP dataset can be consistently spread due to the frequent occurrence of L0 source datasets with > 1 core observation variable.

# Value

(tbl\_df, tbl, data.frame) The taxon\_ancillary table.

# Examples

```
flat <- ants_L0_flat
taxon_ancillary <- create_taxon_ancillary(
 L0_flat = flat,
 taxon_id = "taxon_id",
 variable_name = c(
    "subfamily", "hl", "rel", "rll", "colony.size",
    "feeding.preference", "nest.substrate", "primary.habitat",
    "secondary.habitat", "seed.disperser", "slavemaker.sp",
    "behavior", "biogeographic.affinity", "source"),
 unit = c("unit_hl", "unit_rel", "unit_rll"))
```
taxon\_ancillary

create\_variable\_mapping

*Create the variable\_mapping table*

# Description

Create the variable\_mapping table

# Usage

```
create_variable_mapping(
  observation,
  observation_ancillary = NULL,
  location_ancillary = NULL,
  taxon_ancillary = NULL
)
```
# Arguments

```
observation (tbl_df, tbl, data.frame) The observation table.
observation_ancillary
                  (tbl_df, tbl, data.frame) The optional observation_ancillary table.
location_ancillary
                  (tbl_df, tbl, data.frame) The optional location_ancillary table.
taxon_ancillary
                  (tbl_df, tbl, data.frame) The optional taxon_ancillary table.
```
<span id="page-21-0"></span>

#### Details

This function collects specified data tables, extracts unique variable\_name values from each, converts into long (attribute-value) form with the table name and variable\_name values to the resulting table's "table\_name" and "variable\_name" columns, respectively. The resulting table's "mapped\_system", "mapped\_id", and "mapped\_label" are filled with NA and are to be manually filled.

# Value

(tbl\_df, tbl, data.frame) The variable\_mapping table.

#### Examples

```
flat <- ants_L0_flat
# Create inputs to variable_mapping()
observation <- create_observation(
 L0_{\text{flat}} = flat,
 observation_id = "observation_id",
 event_id = "event_id",
 package_id = "package_id",
 location_id = "location_id",
 datetime = "datetime",
 taxon_id = "taxon_id",
 variable_name = "variable_name",
 value = "value",
 unit = "unit")
observation_ancillary <- create_observation_ancillary(
 L0_flat = flat,
 observation_id = "observation_id",
 variable_name = c("trap.type", "trap.num", "moose.cage"))
location_ancillary <- create_location_ancillary(
 L0_{flat} = flat,
 location_id = "location_id",
 variable_name = "treatment")
taxon_ancillary <- create_taxon_ancillary(
 L0_flat = flat,
 taxon_id = "taxon_id",
 variable_name = c(
    "subfamily", "hl", "rel", "rll", "colony.size",
    "feeding.preference", "nest.substrate", "primary.habitat",
    "secondary.habitat", "seed.disperser", "slavemaker.sp",
    "behavior", "biogeographic.affinity", "source"),
 unit = c("unit_hl", "unit_rel", "unit_rll"))
# Create variable_mapping table
```
variable\_mapping <- create\_variable\_mapping(

```
observation = observation,
observation_ancillary = observation_ancillary,
location_ancillary = location_ancillary,
taxon_ancillary = taxon_ancillary)
```
variable\_mapping

flatten\_data *Flatten a dataset*

# Description

Flatten a dataset

# Usage

flatten\_data(data)

#### Arguments

data (list) The dataset object returned by read\_data(), or a named list of ecocoomDP tables.

#### Details

The "flat" format refers to the fully joined source L0 dataset in "wide" form with the exception of the core observation variables, which are in "long" form (i.e. using the variable\_name, value, unit columns of the observation table). This "flat" format is the "widest" an L1 ecocomDP dataset can be consistently spread due to the frequent occurrence of L0 source datasets with > 1 core observation variable.

#### Value

(tbl\_df, tbl, data.frame) A single flat table created by joining and spreading all tables, except the observation table. See details for more information on this "flat" format.

# Note

Warnings/Errors from flatten\_data() can most often be fixed by addressing any validation issues reported by read\_data() (e.g. non-unique composite keys).

Ancillary identifiers are dropped from the returned object.

<span id="page-23-0"></span>

# <span id="page-24-0"></span>plot\_sample\_space\_time 25

# Examples

```
# Flatten a dataset object
flat <- flatten_data(ants_L1)
flat
# Flatten a list of tables
tables <- ants_L1$tables
flat <- flatten_data(tables)
flat
```

```
plot_sample_space_time
```
*Plot dates and times samples were collected or observations were made*

# Description

Plot dates and times samples were collected or observations were made

#### Usage

```
plot_sample_space_time(data, id = NA_character_, alpha = 1, observation = NULL)
```
# Arguments

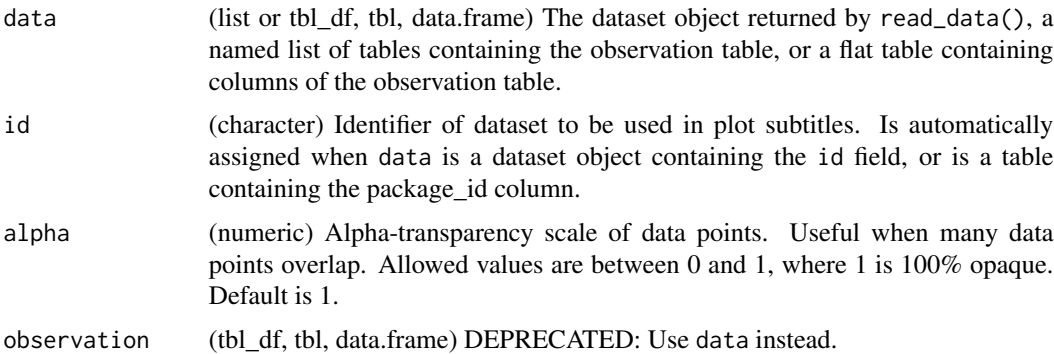

#### Details

The data parameter accepts a range of input types but ultimately requires the 9 columns of the observation table.

#### Value

(gg, ggplot) A gg, ggplot object if assigned to a variable, otherwise a plot to your active graphics device

# <span id="page-25-0"></span>Examples

```
## Not run:
# Read a dataset of interest
dataset <- read_data("edi.193.5")
# Plot the dataset
plot_sample_space_time(dataset)
# Flatten the dataset, manipulate, then plot
dataset %>%
  flatten_data() %>%
  dplyr::filter(lubridate::as_date(datetime) > "2003-07-01") %>%
  dplyr::filter(as.numeric(location_id) > 4) %>%
  plot_sample_space_time()
## End(Not run)
# Plot the example dataset
plot_sample_space_time(ants_L1)
```
plot\_sites *Plot sites on US map*

# Description

Plot sites on US map

#### Usage

```
plot_sites(data, id = NA_character_, alpha = 1, labels = TRUE)
```
# Arguments

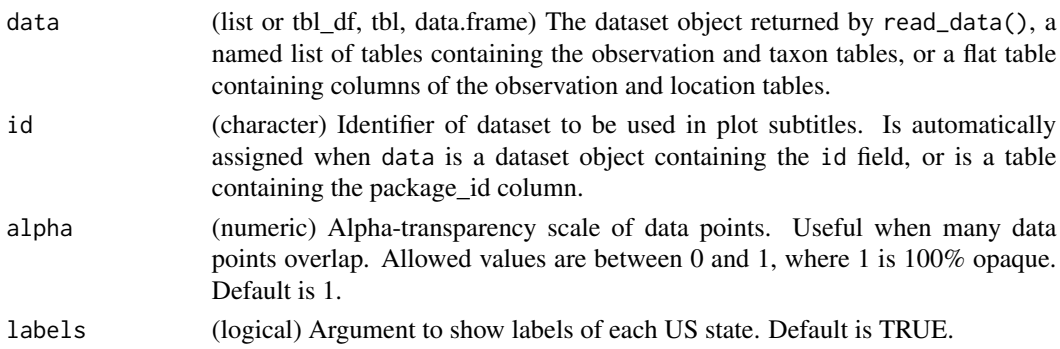

#### Details

The data parameter accepts a range of input types but ultimately requires the 14 columns of the combined observation and location tables.

```
plot_taxa_abund 27
```
# Value

(gg, ggplot) A gg, ggplot object if assigned to a variable, otherwise a plot to your active graphics device

## Examples

```
## Not run:
# Read a dataset of interest
dataset <- read_data("edi.193.5")
# Plot the dataset
plot_sites(dataset)
# Flatten dataset then plot
dataset %>%
 flatten_data() %>%
 plot_sites()
## End(Not run)
# Plot the example dataset
plot_sites(ants_L1)
```
plot\_taxa\_abund *Plot mean taxa abundances per 'observation\_id'*

# Description

Plot taxon abundances averaged across observation records for each taxon. Abundances are reported using the units provided in the dataset. In some cases, these counts are not standardized to sampling effort.

# Usage

```
plot_taxa_abund(
  data,
  id = NA_character_,
  min\_relative\_abundance = 0,trans = "identity",
  facet_var = NA_character_,
  color_var = NA_character_,
  facet_scales = "free",
  alpha = 1)
```
# Arguments

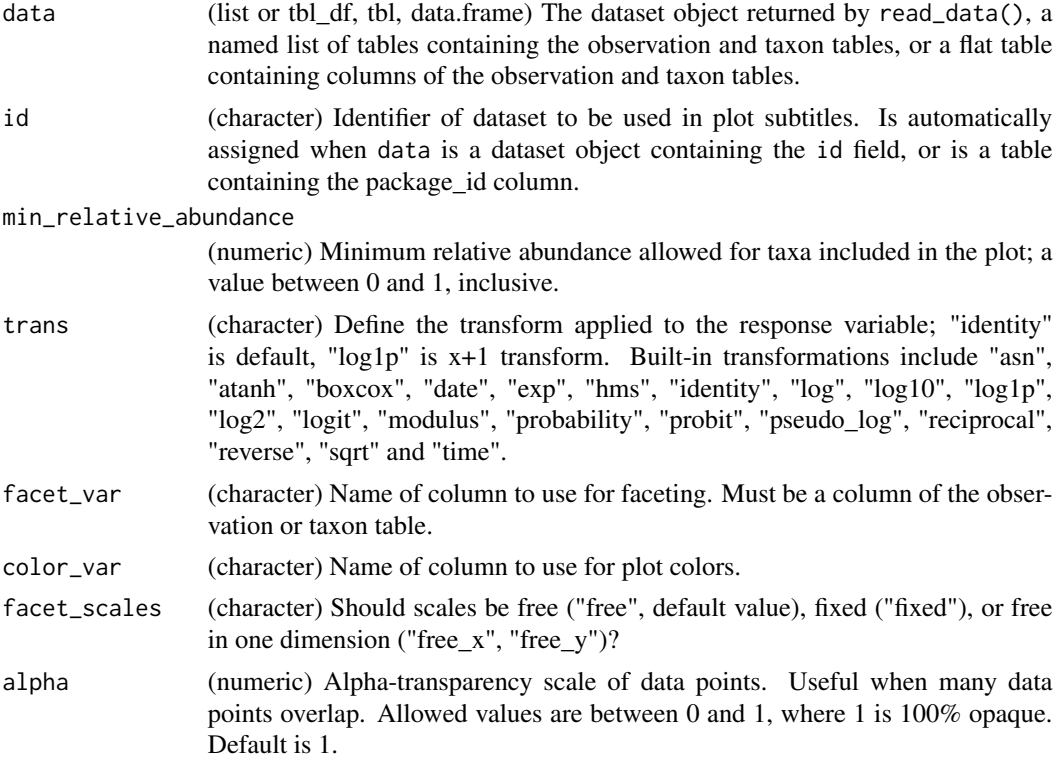

# Details

The data parameter accepts a range of input types but ultimately requires the 13 columns of the combined observation and taxon tables.

# Value

(gg, ggplot) A gg, ggplot object if assigned to a variable, otherwise a plot to your active graphics device

# Examples

```
## Not run:
# Read a dataset of interest
dataset <- read_data("edi.193.5")
# plot ecocomDP formatted dataset
plot_taxa_abund(dataset)
# plot flattened ecocomDP dataset, log(x+1) transform abundances
plot_taxa_abund(
 data = flatten_data(dataset),
  trans = "log1p")
```

```
# facet by location color by taxon_rank, log 10 transform
plot_taxa_abund(
  data = dataset,
  facet_var = "location_id",
  color_var = "taxon_rank",
  trans = "log10")
# facet by location, minimum rel. abund = 0.05, log 10 transform
plot_taxa_abund(
  data = dataset,
  facet_var = "location_id",
  min_relative_abundance = 0.05,
  trans = "log1p")# color by location, log 10 transform
plot_taxa_abund(
  data = dataset,
  color_var = "location_id",
  trans = "log10")
# tidy syntax, flatten then filter data by date
dataset %>%
  flatten_data() %>%
  dplyr::filter(
    lubridate::as_date(datetime) > "2003-07-01") %>%
  plot_taxa_abund(
    trans = "log1p",
    min_{relative}<sub>abundance</sub> = 0.01)
## End(Not run)
# Plot the example dataset
plot_taxa_abund(ants_L1)
```
plot\_taxa\_accum\_sites *Plot taxa accumulation by site accumulation*

# Description

Plot taxa accumulation by site accumulation

#### Usage

```
plot_taxa_accum_sites(data, id = NA_character_, alpha = 1, observation = NULL)
```
#### Arguments

data (list or tbl\_df, tbl, data.frame) The dataset object returned by read\_data(), a named list of tables containing the observation table, or a flat table containing columns of the observation table.

<span id="page-29-0"></span>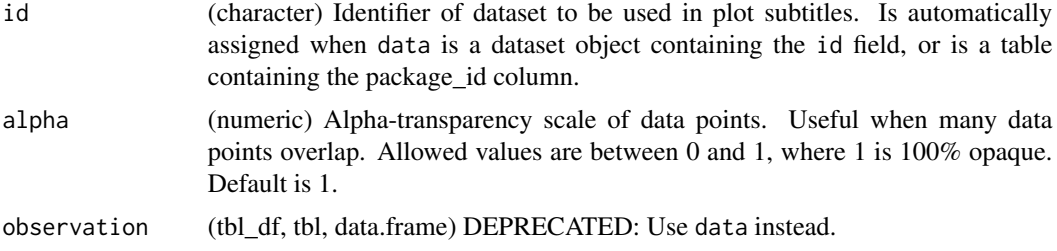

#### Details

The data parameter accepts a range of input types but ultimately requires the 9 columns of the observation table.

# Value

(gg, ggplot) A gg, ggplot object if assigned to a variable, otherwise a plot to your active graphics device

# Examples

```
## Not run:
# Read a dataset of interest
dataset <- read_data("edi.193.5")
# Plot the dataset
plot_taxa_accum_sites(dataset)
# Flatten the dataset, manipulate, then plot
dataset %>%
  flatten_data() %>%
  dplyr::filter(lubridate::as_date(datetime) > "2003-07-01") %>%
  plot_taxa_accum_sites()
# Plot from the observation table directly
plot_taxa_accum_sites(dataset$tables$observation)
## End(Not run)
# Plot the example dataset
plot_taxa_accum_sites(ants_L1)
```
plot\_taxa\_accum\_time *Plot taxa accumulation through time*

#### Description

Plot taxa accumulation through time

# Usage

```
plot_taxa_accum_time(data, id = NA_character_, alpha = 1, observation = NULL)
```
#### Arguments

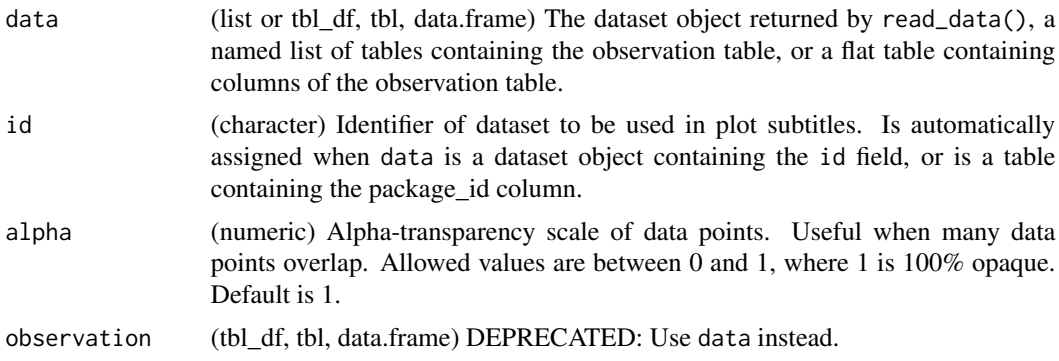

# Details

The data parameter accepts a range of input types but ultimately requires the 9 columns of the observation table.

#### Value

(gg, ggplot) A gg, ggplot object if assigned to a variable, otherwise a plot to your active graphics device

# Examples

```
## Not run:
# Read a dataset of interest
dataset <- read_data("edi.193.5")
# Plot the dataset
plot_taxa_accum_time(dataset)
# Flatten the dataset, manipulate, then plot
dataset %>%
  flatten_data() %>%
  dplyr::filter(lubridate::as_date(datetime) > "2003-07-01") %>%
  plot_taxa_accum_time()
# Plot from the observation table directly
plot_taxa_accum_time(dataset$tables$observation)
```
## End(Not run)

```
# Plot the example dataset
plot_taxa_accum_time(ants_L1)
```
# <span id="page-31-0"></span>Description

Plot diversity (taxa richness) through time

# Usage

```
plot_taxa_diversity(
  data,
  id = NA_character_,
  time_window_size = "day",
 observation = NULL,
  alpha = 1)
```
# Arguments

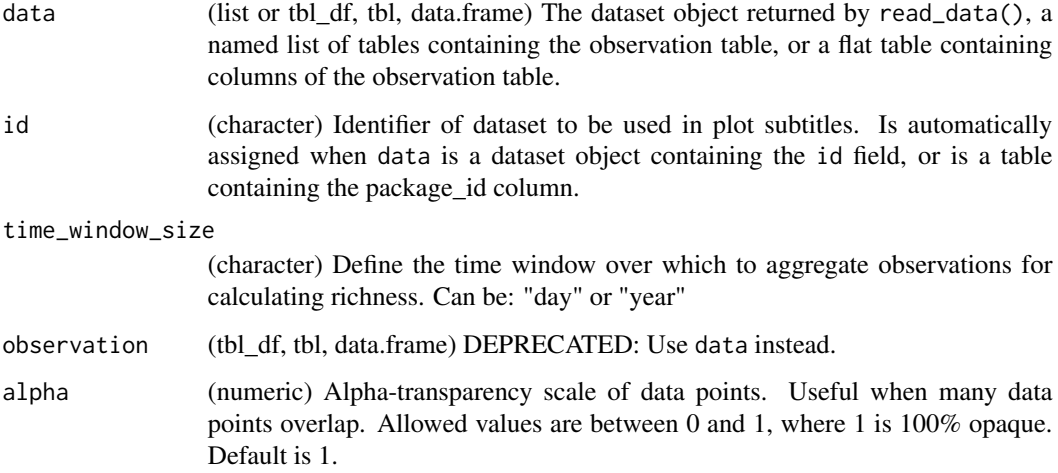

# Details

The data parameter accepts a range of input types but ultimately requires the 9 columns of the observation table.

#### Value

(gg, ggplot) A gg, ggplot object if assigned to a variable, otherwise a plot to your active graphics device

# <span id="page-32-0"></span>plot\_taxa\_occur\_freq 33

#### Examples

```
## Not run:
# Read a dataset of interest
dataset <- read_data("edi.193.5")
# Plot the dataset
plot_taxa_diversity(dataset)
# Plot the dataset with observations aggregated by year
plot_taxa_diversity(dataset, time_window_size = "year")
# Flatten the dataset, manipulate, then plot
dataset %>%
 flatten_data() %>%
 dplyr::filter(
   lubridate::as_date(datetime) > "2007-01-01") %>%
 plot_taxa_diversity()
# Plot from the observation table directly
plot_taxa_diversity(dataset$tables$observation)
## End(Not run)
# Plot the example dataset
plot_taxa_diversity(ants_L1)
```
plot\_taxa\_occur\_freq *Plot taxon occurrence frequencies*

# Description

Plot taxon occurrence frequences as the number of 'event\_id' by 'location\_id' combinations in which a taxon is observed.

#### Usage

```
plot_taxa_occur_freq(
  data,
  id = NA_character_,
  min\_occurrence = 0,
  facet_var = NA_character_,
  color_var = NA_character_,
  facet_scales = "free",
  alpha = 1)
```
# Arguments

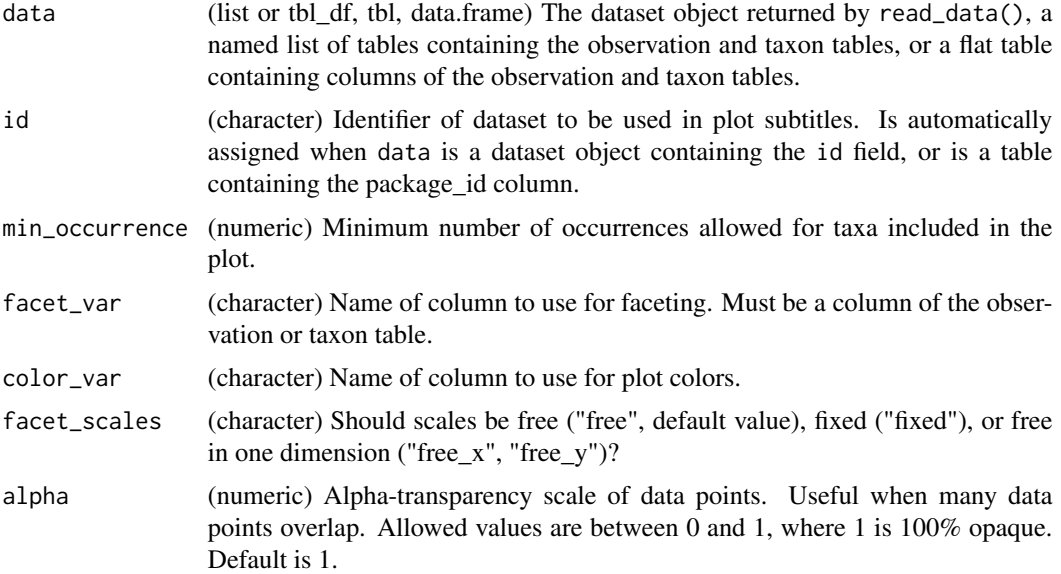

#### Details

The data parameter accepts a range of input types but ultimately requires the 13 columns of the combined observation and taxon tables.

#### Value

(gg, ggplot) A gg, ggplot object if assigned to a variable, otherwise a plot to your active graphics device.

# Examples

```
## Not run:
# Read a dataset of interest
dataset <- read_data("edi.193.5")
# Plot the dataset
plot_taxa_occur_freq(dataset)
# Facet by location and color by taxon_rank
plot_taxa_occur_freq(
 data = dataset,
  facet_var = "location_id",
  color_var = "taxon_rank")
# Color by location and only include taxa with >= 5 occurrences
plot_taxa_occur_freq(
 data = dataset,
 color_var = "location_id",
 min_occurrence = 5)
```
# <span id="page-34-0"></span>plot\_taxa\_rank 35

```
# Flatten, filter using a time cutoff, then plot
dataset %>%
  flatten_data() %>%
  dplyr::filter(lubridate::as_date(datetime) > "2003-07-01") %>%
  plot_taxa_occur_freq()
## End(Not run)
# Plot the example dataset
plot_taxa_occur_freq(ants_L1)
```
plot\_taxa\_rank *Plot taxa ranks*

# Description

Plot the number of observations that use each taxonomic rank in the dataset.

#### Usage

```
plot_taxa_rank(
  data,
  id = NA_character_,
  facet_var = NA_character_,
  facet_scales = "free",
  alpha = 1
\mathcal{L}
```
# Arguments

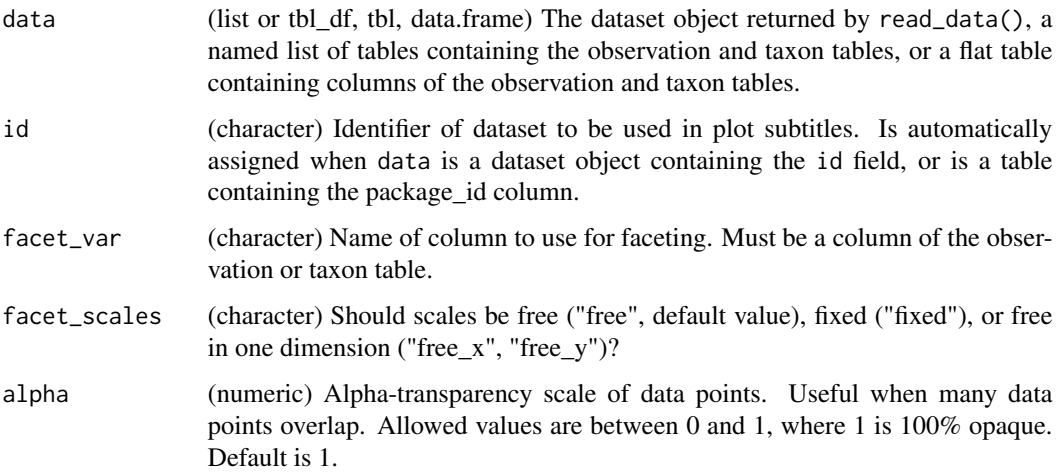

# <span id="page-35-0"></span>Details

The data parameter accepts a range of input types but ultimately requires the 13 columns of the combined observation and taxon tables.

# Value

(gg, ggplot) A gg, ggplot object if assigned to a variable, otherwise a plot to your active graphics device

# Examples

```
## Not run:
# Read a dataset of interest
dataset <- read_data(
 id = "neon.ecocomdp.20120.001.001",
  site= c('COMO','LECO'),
  startdate = "2017-06",
  enddate = "2019-09",
  check.size = FALSE)
# Plot the dataset
plot_taxa_rank(dataset)
# Plot with facet by location
plot_taxa_rank(dataset, facet_var = "location_id")
# Flatten the dataset, manipulate, then plot
dataset %>%
  flatten_data() %>%
  dplyr::filter(lubridate::as_date(datetime) > "2003-07-01") %>%
  dplyr::filter(grepl("COMO",location_id)) %>%
  plot_taxa_rank()
## End(Not run)
# Plot the example dataset
plot_taxa_rank(ants_L1)
```
plot\_taxa\_sample\_time *Plot dates and times samples were taken (DEPRECATED)*

#### Description

This function has been deprecated. Use plot\_sample\_space\_time() instead.

#### Usage

```
plot_taxa_sample_time(observation, id = NA_character_, alpha = 1)
```
# <span id="page-36-0"></span>Arguments

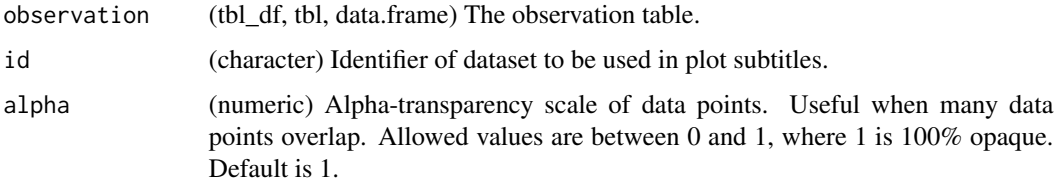

# Value

(gg, ggplot) A gg, ggplot object if assigned to a variable, otherwise a plot to your active graphics device

plot\_taxa\_shared\_sites

*Plot number of unique taxa shared across sites*

# Description

Plot number of unique taxa shared across sites

#### Usage

```
plot_taxa_shared_sites(data, id = NA_character_, observation = NULL)
```
# Arguments

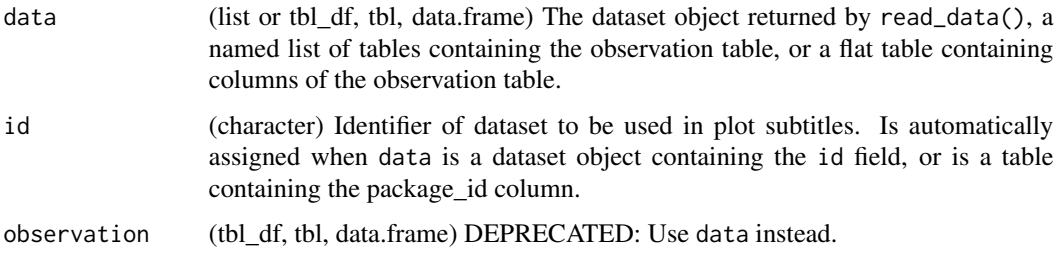

# Details

The data parameter accepts a range of input types but ultimately requires the 9 columns of the observation table.

# Value

(gg, ggplot) A gg, ggplot object if assigned to a variable, otherwise a plot to your active graphics device

# Examples

```
## Not run:
# Read a dataset of interest
dataset <- read_data("edi.193.5")
# Plot the dataset
plot_taxa_shared_sites(dataset)
# Flatten the dataset, manipulate, then plot
dataset %>%
  flatten_data() %>%
  dplyr::filter(lubridate::as_date(datetime) > "2003-07-01") %>%
  dplyr::filter(as.numeric(location_id) > 4) %>%
  plot_taxa_shared_sites()
# Plot from the observation table directly
plot_taxa_shared_sites(dataset$tables$observation)
## End(Not run)
# Plot the example dataset
plot_taxa_shared_sites(ants_L1)
```
read\_data *Read published data*

# Description

Read published data

#### Usage

```
read_data(
  id = NULL,parse_datetime = TRUE,
 unique_keys = FALSE,
  site = "all",startdate = NA,
  enddate = NA,
 package = "basic",
 check.size = FALSE,
  nCores = 1,
  forceParallel = FALSE,
  token = NA,
  neon.data.save.dir = NULL,
  neon.data.read.path = NULL,
  ...,
```
<span id="page-37-0"></span>

```
from = NULL,format = "new"
\overline{)}
```
# Arguments

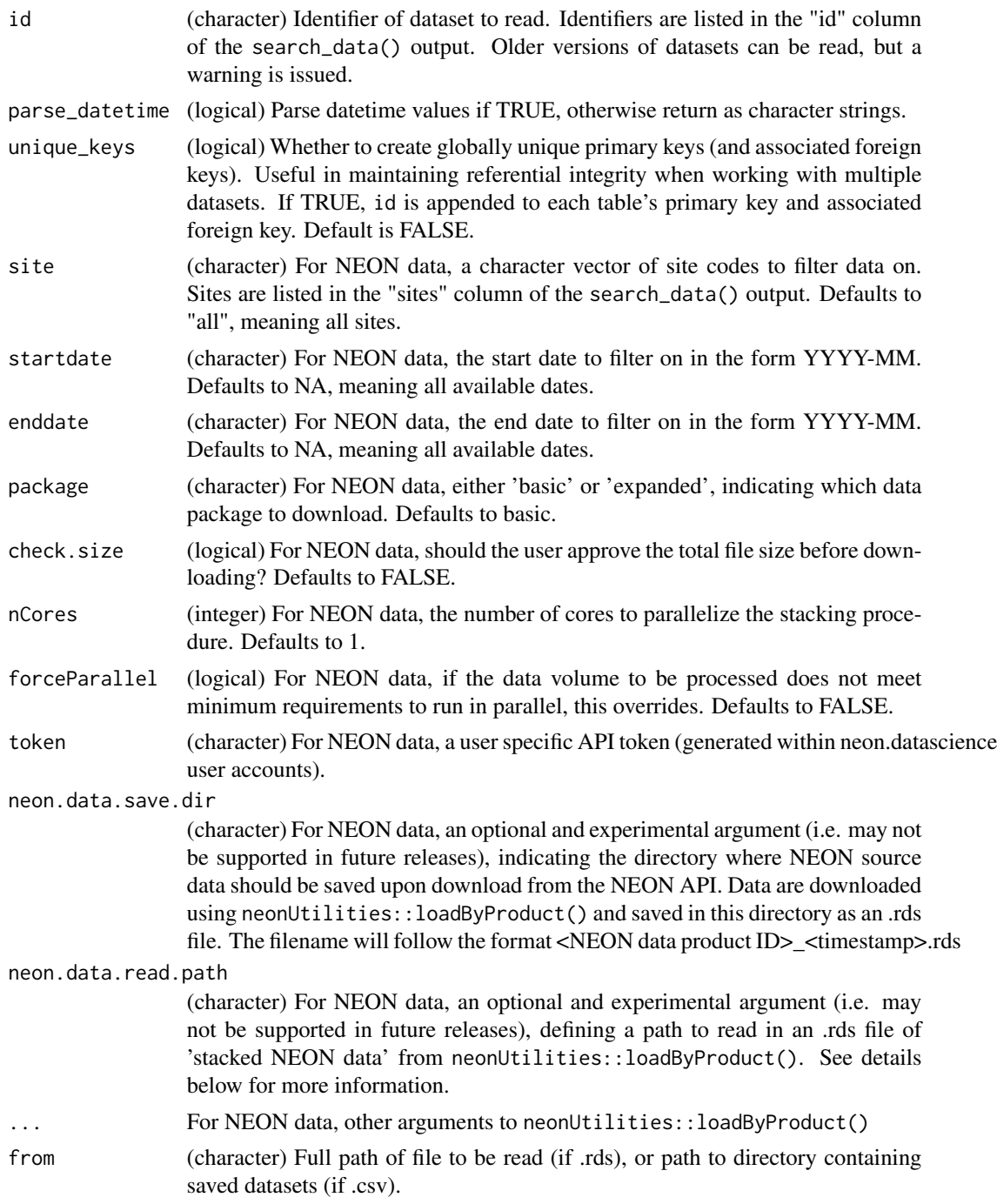

format (character) Format of returned object, which can be: "new" (the new implementation) or "old" (the original implementation; deprecated). In the new format, the top most level of nesting containing the "id" field has been moved to the same level as the "tables", "metadata", and "validation\_issues" fields.

#### Details

Validation checks are applied to each dataset ensuring it complies with the ecocomDP model. A warning is issued when any validation checks fail. All datasets are returned, even if they fail validation.

Column classes are coerced to those defined in the ecocomDP specification.

Validation happens each time files are read, from source APIs or local environments.

Details for read\_data() function regarding NEON data: Using this function to read data with an id that begins with "neon.ecocomdp" will result in a query to download NEON data from the NEON Data Portal API using neonUtilities::loadByProduct(). If a query includes provisional data (or if you are not sure if the query includes provisional data), we recommend saving a copy of the data in the original format provided by NEON in addition to the derived ecocomDP data package. To do this, provide a directory path using the neon.data.read.path argument. For example, the query my\_ecocomdp\_data <-read\_data(id = "neon.ecocomdp.10022.001.001",neon.data.save.dir = "my\_neon\_data") will download the data for NEON Data Product ID DP1.10022.001 (ground beetles in pitfall traps) and convert it to the ecocomDP data model. In doing so, a copy of the original NEON download will be saved in the directory "my\_ neon\_data with the filename "DP1.10022.001\_<timestamp>.RDS" and the derived data package in the ecocomDP format will be stored in your R environment in an object named "my\_ecocomdp\_data". Further, if you wish to reload a previously downloaded NEON dataset into the ecocomDP format, you can do so using  $my\_ecocomdp\_data < -read\_data(id =$ "neon.ecocomdp.10022.001.001",neon.data.read.path = "my\_neon\_data/DP1.10022.001\_<timestamp>.RDS")

Provisional NEON data. Despite NEON's controlled data entry, at times, errors are found in published data; for example, an analytical lab may adjust its calibration curve and re-calculate past analyses, or field scientists may discover a past misidentification. In these cases, Level 0 data are edited and the data are re-processed to Level 1 and re-published. Published data files include a time stamp in the file name; a new time stamp indicates data have been re-published and may contain differences from previously published data. Data are subject to re-processing at any time during an initial provisional period; data releases are never re-processed. All records downloaded from the NEON API will have a "release" field. For any provisional record, the value of this field will be "PRO-VISIONAL", otherwise, this field will have a value indicating the version of the release to which the record belongs. More details can be found at https://www.neonscience.org/data-samples/datamanagement/data-revisions-releases.

#### Value

(list) A dataset with the structure:

- id Dataset identifier
- metadata List of info about the dataset. NOTE: This object is underdevelopment and content may change in future releases.
- tables List of dataset tables as data.frames.
- validation issues List of validation issues. If the dataset fails any validation checks, then descriptions of each issue are listed here.

#### <span id="page-40-0"></span>save\_data 41

## Note

This function may not work between 01:00 - 03:00 UTC on Wednesdays due to regular maintenance of the EDI Data Repository.

# Examples

```
## Not run:
# Read from EDI
dataset <- read_data("edi.193.5")
str(dataset, max.level = 2)
# Read from NEON (full dataset)
dataset <- read_data("neon.ecocomdp.20120.001.001")
# Read from NEON with filters (partial dataset)
dataset <- read_data(
 id = "neon.ecocomdp.20120.001.001",
 site = c("COMO", "LECO", "SUGG"),
 startdate = "2017-06",
 enddate = "2019-09",
 check.size = FALSE)
# Read with datetimes as character
dataset <- read_data("edi.193.5", parse_datetime = FALSE)
is.character(dataset$tables$observation$datetime)
# Read from saved .rds
save_data(dataset, tempdir())
dataset <- read_data(from = paste0(tempdir(), "/dataset.rds"))
# Read from saved .csv
save_data(dataset, tempdir(), type = ".csv")# Save as .csv
dataset <- read_data(from = tempdir())
```
## End(Not run)

save\_data *Save a dataset*

#### Description

Save a dataset

#### Usage

```
save_data(dataset, path, type = ".rds", name = NULL)
```
# Arguments

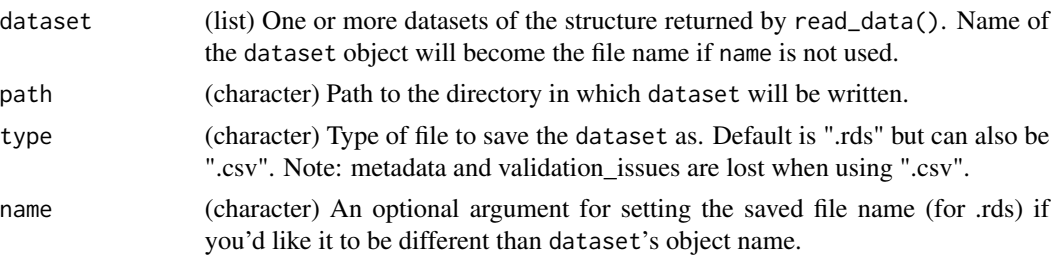

# Value

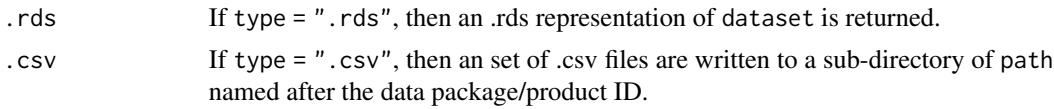

# Note

Subsequent calls won't overwrite files or directories

#### Examples

```
# Create directory for the data
mypath <- paste0(tempdir(), "/data")
dir.create(mypath)
# Save as .rds
save_data(ants_L1, mypath)
dir(mypath)
# Save as .rds with the name "mydata"
save_data(ants_L1, mypath, name = "mydata")
dir(mypath)
# Save as .csv
save_data(ants_L1, mypath, type = ".csv")
dir(mypath)
## Not run:
# Save multiple datasets
ids <- c("edi.193.5", "edi.303.2", "edi.290.2")
datasets <- lapply(ids, read_data)
save_data(datasets, mypath)
dir(mypath)
## End(Not run)
# Clean up
```
unlink(mypath, recursive = TRUE)

<span id="page-42-0"></span>search\_data *Search published data*

# Description

Search published data

# Usage

search\_data(text, taxa, num\_taxa, num\_years, sd\_years, area, boolean = "AND")

# Arguments

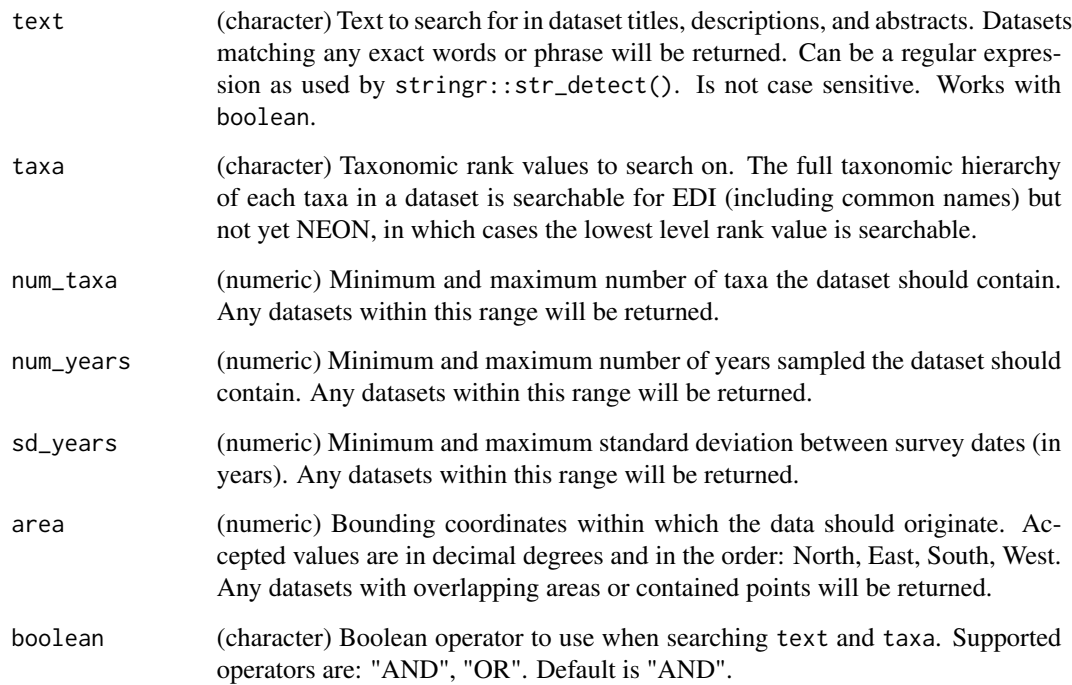

# Details

Currently, to accommodate multiple L1 versions of NEON data products, search results for a NEON L0 will also list all the L1 versions available for the match. This method is based on the assumption that the summary data among L1 versions is the same, which may need to be addressed in the future. A list of L0 and corresponding L1 identifiers are listed in /inst/L1\_versions.txt. Each L1 version is accompanied by qualifying text that's appended to the title, abstract, and descriptions for comprehension of the differences among L1 versions.

# Value

(tbl\_df, tbl, data.frame) Search results with these feilds:

- source Source from which the dataset originates. Currently supported are "EDI" and "NEON".
- id Identifier of the dataset.
- title Title of the dataset.
- description Description of dataset. Only returned for NEON datasets.
- abstract Abstract of dataset.
- years Number of years sampled.
- sampling\_interval Standard deviation between sampling events in years.
- sites Sites names or abbreviations. Only returned for NEON datasets.
- url URL to dataset.
- source id Identifier of source L0 dataset.
- source\_id\_url URL to source L0 dataset.

# Note

This function may not work between 01:00 - 03:00 UTC on Wednesdays due to regular maintenance of the EDI Data Repository.

#### Examples

```
## Not run:
# Empty search returns all available datasets
search_data()
# "text" searches titles, descriptions, and abstracts
search_data(text = "Lake")
# "taxa" searches taxonomic ranks for a match
search_data(taxa = "Plantae")
# "num_years" searches the number of years sampled
search_data(num_years = c(10, 20))
# Use any combination of search fields to find the data you're looking for
search_data(
 text = c("Lake", "River"),
 taxa = c("Plantae", "Animalia"),
 num\_taxa = c(0, 10),
 num_years = c(10, 100),
 sd_years = c(.01, 100),
 area = c(47.1, -86.7, 42.5, -92),boolean = "OR")
```
## End(Not run)

<span id="page-44-0"></span>

#### Description

Validate tables against the model

#### Usage

validate\_data(dataset = NULL, path = NULL)

#### Arguments

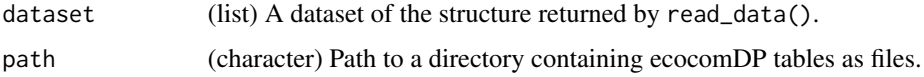

# Details

Validation checks:

- File names File names are the ecocomDP table names.
- Table presence Required tables are present.
- Column names Column names of all tables match the model.
- Column presence Required columns are present.
- Column classes Column classes match the model specification.
- Datetime format Date and time formats follow the model specification.
- Primary keys Primary keys of tables are unique.
- Composite keys Composite keys (unique constraints) of each table are unique.
- Referential integrity Foreign keys have a corresponding primary key.
- Coordinate format Values are in decimal degree format.
- Coordinate range Values are within -90 to 90 and -180 to 180.
- Elevation Values are less than Mount Everest (8848 m) and greater than Mariana Trench (-10984 m).
- Variable mapping variable\_name is in table\_name.
- Mapped\_id values in mapped\_id are valid URIs

# Value

(list) If any checks fail, then a list of validation issues are returned along with a warning. If no issues are found then NULL is returned.

# Note

This function is used by ecocomDP creators (to ensure what has been created is valid), maintainers (to improve the quality of archived ecocomDP datasets), and users (to ensure the data being used is free of error).

#### Examples

```
## Not run:
# Write a set of ecocomDP tables to file for validation
mydir <- paste0(tempdir(), "/dataset")
dir.create(mydir)
write_tables(
  path = mydir,
  observation = ants_L1$tables$observation,
  observation_ancillary = ants_L1$tables$observation_ancillary,
  location = ants_L1$tables$location,
  location_ancillary = ants_L1$tables$location_ancillary,
  taxon = ants_L1$tables$taxon,
  taxon_ancillary = ants_L1$tables$taxon_ancillary,
  dataset_summary = ants_L1$tables$dataset_summary,
  variable_mapping = ants_L1$tables$variable_mapping)
# Validate
validate_data(path = mydir)
# Clean up
unlink(mydir, recursive = TRUE)
## End(Not run)
```
write\_tables *Write tables to file*

# Description

Write tables to file

#### Usage

```
write_tables(
 path,
  sep = ","observation = NULL,
  location = NULL,
  taxon = NULL,dataset_summary = NULL,
  observation_ancillary = NULL,
  location_ancillary = NULL,
```
<span id="page-45-0"></span>

```
taxon_ancillary = NULL,
  variable_mapping = NULL
\lambda
```
#### Arguments

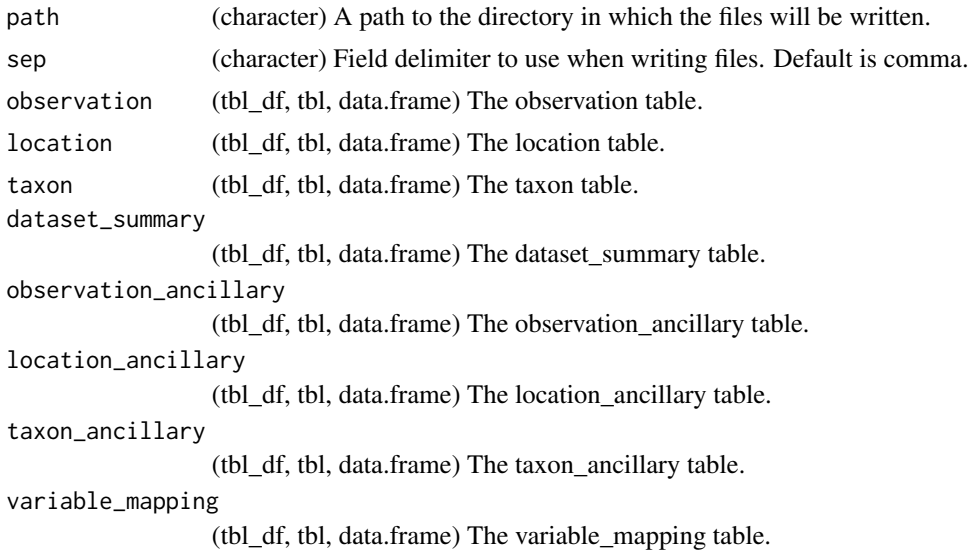

# Value

ecocomDP tables as sep delimited files

# Examples

```
# Create directory for the tables
mypath <- paste0(tempdir(), "/data")
dir.create(mypath)
# Create a couple inputs to write_tables()
flat <- ants_L0_flat
observation <- create_observation(
 L0_flat = flat,
 observation_id = "observation_id",
 event_id = "event_id",
  package_id = "package_id",
  location_id = "location_id",
  datetime = "datetime",
  taxon_id = "taxon_id",
  variable_name = "variable_name",
  value = "value",
 unit = "unit")
```
observation\_ancillary <- create\_observation\_ancillary(

# 48 write\_tables

```
L0_flat = flat,
  observation_id = "observation_id",
  variable_name = c("trap.type", "trap.num", "moose.cage"))
# Write tables to file
write_tables(
  path = mypath,
 observation = observation,
  observation_ancillary = observation_ancillary)
dir(mypath)
```

```
# Clean up
unlink(mypath, recursive = TRUE)
```
# <span id="page-48-0"></span>Index

∗ datasets ants\_L0\_flat, [3](#page-2-0) ants\_L1, [5](#page-4-0) annotation\_dictionary, [3](#page-2-0) ants\_L0\_flat, [3](#page-2-0) ants\_L1, [5](#page-4-0) calc\_geo\_extent\_bounding\_box\_m2, [6](#page-5-0) calc\_length\_of\_survey\_years, [6](#page-5-0) calc\_number\_of\_years\_sampled, [7](#page-6-0) calc\_std\_dev\_interval\_betw\_years, [7](#page-6-0) convert\_to\_dwca, [8](#page-7-0) create\_dataset\_summary, [9](#page-8-0) create\_eml, [11](#page-10-0) create\_location, [14](#page-13-0) create\_location\_ancillary, [15](#page-14-0) create\_observation, [16](#page-15-0) create\_observation\_ancillary, [18](#page-17-0) create\_taxon, [19](#page-18-0) create\_taxon\_ancillary, [21](#page-20-0) create\_variable\_mapping, [22](#page-21-0) flatten\_data, [24](#page-23-0) plot\_sample\_space\_time, [25](#page-24-0) plot\_sites, [26](#page-25-0) plot\_taxa\_abund, [27](#page-26-0) plot\_taxa\_accum\_sites, [29](#page-28-0) plot\_taxa\_accum\_time, [30](#page-29-0) plot\_taxa\_diversity, [32](#page-31-0) plot\_taxa\_occur\_freq, [33](#page-32-0) plot\_taxa\_rank, [35](#page-34-0) plot\_taxa\_sample\_time, [36](#page-35-0) plot\_taxa\_shared\_sites, [37](#page-36-0) read\_data, [38](#page-37-0) save\_data, [41](#page-40-0) search\_data, [43](#page-42-0)

validate\_data, [45](#page-44-0)

write\_tables, [46](#page-45-0)